## **BOKU IT AV Technik Anleitung für ILWA 29/1**

## **Benützung der AV-Anlage:**

1. **Beamer einschalten**

(Medienquelle wird automatisch ausgewählt)

- 2. **Leinwand** für den Beamer hoch/runter
- 3. Regelung der **Audiowiedergabe**
- 4. FREEZE: "Einfrieren" des projizierten Bildes **MUTE**: Audio Stummschalten
- 5. Nach Benutzung: **Beamer AUSSCHALTEN**!

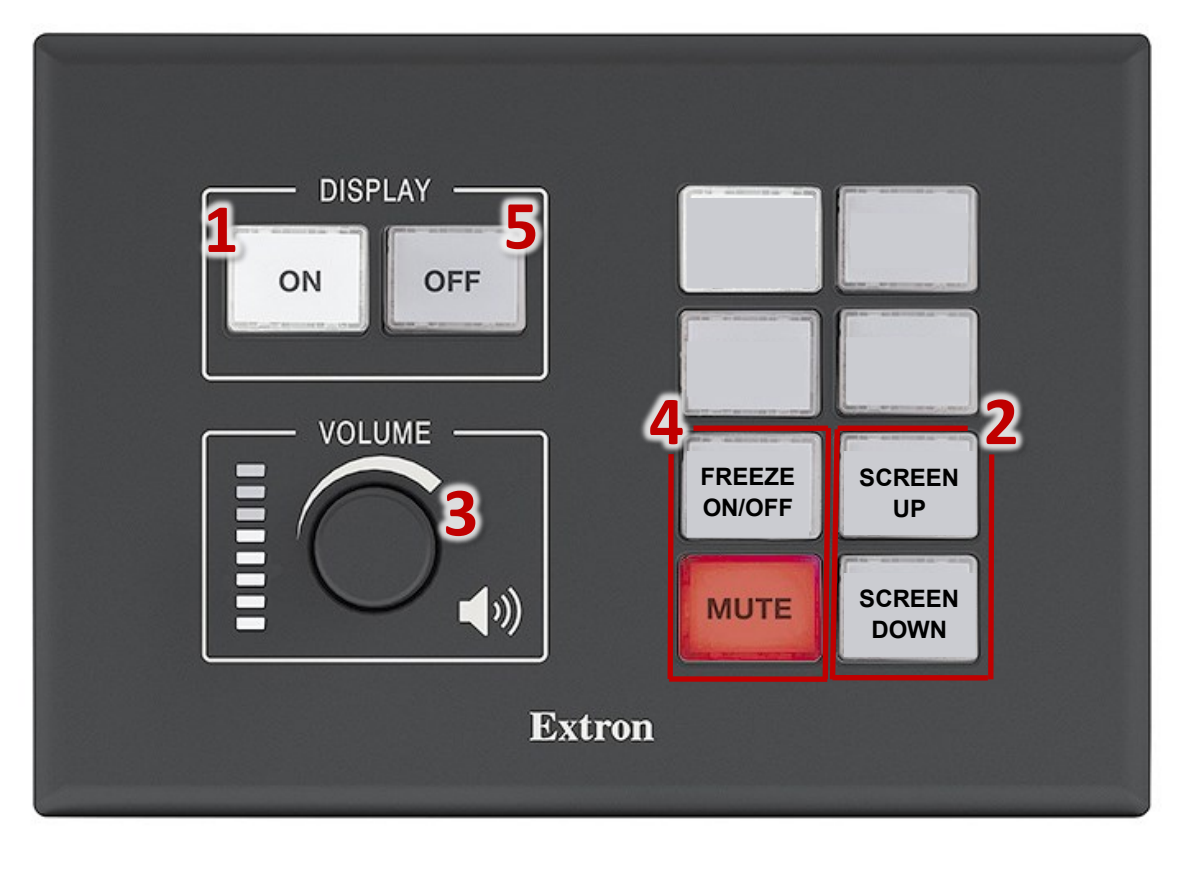

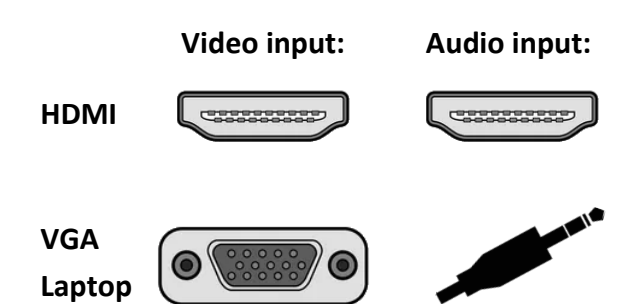

short.boku.ac.at/ it-hoersaaltechnik

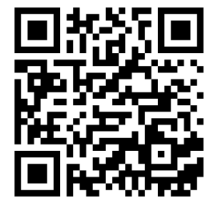